<span id="page-0-0"></span>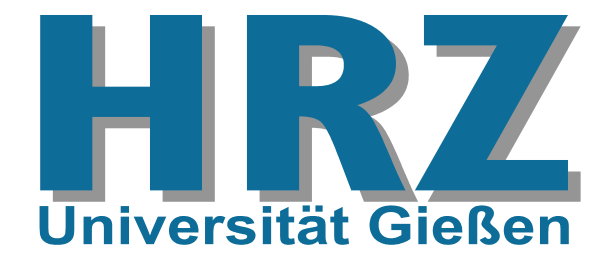

#### **Inhalt:**

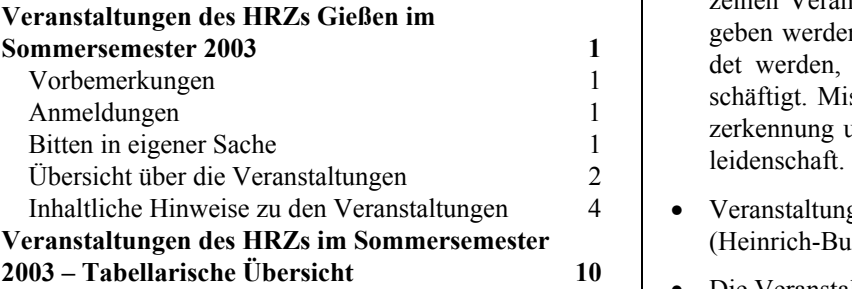

Das HRZ ist eine zentrale Einrichtung der Justus-Liebig-Universität, das neben seinen eigentlichen Aufgaben schon immer Veranstaltungen in Form von Vorträgen, Blockkursen und Workshops angeboten hat. Neben den Workshops der herkömmlichen Art bietet das HRZ im Sommersemester 2003 erstmals die drei Veranstaltungen

- *[Erstellen wissenschaftlicher Arbeiten mit WinWord](#page-8-0)*
- 
- *[Erstellen wissenschaftlicher Arbeiten mit LaTeX](#page-5-0)*

mit einem neuen Konzept an, wobei uns die folgenden Überlegungen zu diesem Schritt bewogen haben:

- Anfängerkurse für diese drei Gebiete sind offenbar nicht mehr gefragt. – Jedenfalls waren seit Jahren die betreffenden Teilnehmerzahlen rückläufig.
- Allerdings gibt es und das zeigen zahlreiche Anfragen und Beratungen – eine Nachfrage nach Unterstützung und Hilfen beim wissenschaftlichen Publi-
- Zusätzlich haben unsere Kontakte zu vielen Anwendern, die ihre Abschlussarbeiten anfertigen, gezeigt, dass die betreffenden Programme oft nicht angemessen benutzt werden, dass viele Möglichkeiten gar nicht oder falsch eingesetzt werden und dass dadurch viele zukünftige Wege versperrt bleiben.

### **Vorbemerkungen**

- Die Veranstaltungen des HRZs sind offen für alle Studierenden und Mitarbeiter der Justus-Liebig-Universität.
- Für die Teilnahme an den Veranstaltungen wird keine Gebühr erhoben.

# **Veranstaltungen des HRZs Gießen im Sommersemester 2003**

- Benutzerkennungen und Passwörter, die in den einzelnen Veranstaltungen speziell für Übungen ausgegeben werden, dürfen nur für die Probleme verwendet werden, mit denen sich die Veranstaltung beschäftigt. Missbrauch führt zur Sperrung der Benutzerkennung und zieht damit alle Teilnehmer in Mit-
- Veranstaltungsort ist das Hochschulrechenzentrum (Heinrich-Buff-Ring 44).
- Die Veranstaltungen beginnen pünktlich (s.t.).
- Kurzfristige Änderungen werden ggf. auch im Internet bekannt gegeben:

[http://www.uni-giessen.de/hrz/](http://www.uni-giessen.de/hrz/workshops/neu.html) [workshops/neu.html](http://www.uni-giessen.de/hrz/workshops/neu.html)

# **Anmeldungen** • *[Publizieren im Web](#page-4-0)*

- Anmeldungen sind nur dann erforderlich, wenn dies bei der betreffenden Veranstaltung angegeben ist.
- Anmeldungen werden in der Regel **frühestens 14 Tage vor Beginn einer Veranstaltung** von den Operateuren im Hochschulrechenzentrum entgegengenommen – entweder telefonisch unter der Nummer 99-13013 oder persönlich am Software-Ausgabeschalter (Heinrich-Buff-Ring 44, Raum 62).
- zieren. Eine Anmeldung kann auch per Electronic Mail an die E-Mail-Adresse

[operat@hrz.uni-giessen.de](mailto:operat@hrz.uni-giessen.de)

erfolgen. In diesem Fall gilt die Anmeldung nur, wenn sie (per Electronic Mail) positiv beantwortet wird.

## **Bitten in eigener Sache**

• Die Ankündigung der Veranstaltungen, die für Anfänger bzw. Noch-Nicht-Benutzer geeignet sind, erreicht vielfach diese Zielgruppe nicht. Weisen Sie daher bitte gegebenenfalls Ihre Kolleginnen, Kollegen und Bekannten auf die Veranstaltungen des HRZs hin.

<span id="page-1-0"></span>• Anregungen, Verbesserungsvorschläge, Hinweise | Corel Draw und Wünsche nehmen wir natürlich gerne entgegen.

## **Übersicht über die Veranstaltungen**

Am HRZ Gießen werden Veranstaltungen zu folgenden Themenbereichen angeboten:

- MS-Access
- Corel Draw Excel
- **Excel**
- Internet/WWW/HTML
- LaTeX
- **[Multimedia](#page-2-0)**
- [Netzwerke](#page-2-0)
- 
- **SAS** (Statistik)
- [Scanner \(Bilderfassung\)](#page-2-0)
- [SPSS \(Statistik\)](#page-2-0)
- [Windows 95/98/NT/2000/XP](#page-3-0)
- 

Für jede Veranstaltung werden in der folgenden Übersicht aufgeführt:

- Bezeichnung,
- Titel,
- Kursleiter,
- Datum,
- Uhrzeit und Ort; dabei bedeutet *HRZ*: Hochschulrechenzentrum (Heinrich-Buff-Ring 44), LaTeX
- 
- gegebenenfalls notwendige Voraussetzungen

# MS-Access

W 1 *[Einführung in das Datenbanksystem MS-Access](#page-3-0)* [einschließlich Übungen] Dozent: [Günther Teichmann](mailto:Guenther.Teichmann@hrz.uni-giessen.de) (Vorkenntnisse über Windows 95/98/2000/XP werden vorausgesetzt.) [Anmeldung](#page-0-0) ist erforderlich. jeweils Montag, 15:00-17:30 Uhr HRZ, Raum 1, Beginn: 28.4.2003

W 2 *[Das Grafikprogramm Corel Draw](#page-3-0)* [einschließlich Übungen] Dozent: [Gerd-Michael Sens](mailto:Gerd-Michael.Sens@hrz.uni-giessen.de) (Vorkenntnisse über Windows 95/98/2000/XP werden vorausgesetzt.) [Anmeldung](#page-0-0) ist erforderlich. 30.6.2003-3.7.2003, 13:30-15:30 Uhr HRZ, Raum 226

W 3 *[Excel \(Tabellenkalkulation und Grafik\)](#page-4-0)* Dozent: [Gerd-Michael Sens](mailto:Gerd-Michael.Sens@hrz.uni-giessen.de) (Vorkenntnisse über Windows 95/98/2000/XP werden vorausgesetzt.) [Anmeldung](#page-0-0) ist erforderlich. 28.7.2003-31.7.2003, 8:30-22:00 Uhr HRZ, Raum 1

• [PowerPoint](#page-2-0) Übungen zu "*[Excel \(Tabellenkalkulation und](#page-4-0)  [Grafik\)](#page-4-0)*" Dozent: [Gerd-Michael Sens](mailto:Gerd-Michael.Sens@hrz.uni-giessen.de) 28.7.2003-31.7.2003,

13:00-14:30 Uhr HRZ, Raum 226

# • Wo[rd für Windows \(WinWord\)](#page-3-0) Internet/WWW/HTML

W 4 *[Publizieren im WWW](#page-4-0)*

Dozenten: [Günter Partosch,](mailto:Guenter.Partosch@hrz.uni-giessen.de) [Dieter Weiß](mailto:Dieter.Weiss@hrz.uni-giessen.de) (Kenntnisse im Umgang mit einem Browser sowie mit UNIX und FTP sind erwünscht.) [Anmeldung](#page-0-0) ist erforderlich. jeweils Dienstag 13:30-15:00 Uhr HRZ, Raum 1, Beginn: 29.4.2003

• Notwendigkeit einer [Anmeldung](#page-0-0) und W 5 *[Erstellen wissenschaftlicher Arbeiten mit LaTeX](#page-5-0)* Dozent: [Günter Partosch](mailto:Guenter.Partosch@hrz.uni-giessen.de) [Anmeldung](#page-0-0) ist erforderlich. jeweils Montag, 13:30-15:00 Uhr HRZ, Raum 1, Beginn: 28.4.2003

> Übungen zu "*[Erstellen wissenschaftlicher Arbei](#page-5-0)[ten mit LaTeX](#page-5-0)*" Dozent: [Günter Partosch](mailto:Guenter.Partosch@hrz.uni-giessen.de) jeweils Montag, 15:00-16:30 Uhr HRZ, Raum 226, Beginn: 28.4.2003

<span id="page-2-0"></span>W 6 *[Audio- und Videokonferenzen im Datennetz](#page-6-0)* Dozent: [Kurt Ackermann](mailto:Kurt.Ackermann@hrz.uni-giessen.de) [Anmeldung](#page-0-0) ist erforderlich – mindestens acht Teilnehmer; [Anmeldung](#page-0-0) spätestens bis zum 30.4.2003 7.5.2003, 08:30-11:00 Uhr HRZ, Raum 1

# Netzwerke

W 7 *[UNIGI-NET: das Datennetz der Universität Gie](#page-6-0)[ßen](#page-6-0)* Dozent: [Kurt Ackermann](mailto:Kurt.Ackermann@hrz.uni-giessen.de) [Anmeldung](#page-0-0) ist erforderlich – mindestens acht Teilnehmer; [Anmeldung](#page-0-0) spätestens bis zum 28.5.2003. 4.6.2003, 08:30-11:00 Uhr HRZ, Raum 1

# PowerPoint

- W 8 *[Einführung in das Präsentieren mit PowerPoint](#page-6-0)* [einschließlich Übungen] Dozent: [Dirk Schmidt](mailto:Dirk.Schmidt@hrz.uni-giessen.de) [Anmeldung](#page-0-0) ist erforderlich. 8.4.2003-9.4.2003, 08:30-15:30 Uhr HRZ, Raum 226
- W 9 *[Einführung in das Präsentieren mit PowerPoint](#page-6-0)* [einschließlich Übungen] Dozent: [Dirk Schmidt](mailto:Dirk.Schmidt@hrz.uni-giessen.de) [Anmeldung](#page-0-0) ist erforderlich. 22.7.2003-23.7.2003, 08:30-15:30 Uhr HRZ, Raum 226

## SAS (Statistik)

W 10 *[Einführung in das Statistik-Programmpaket SAS](#page-6-0)* Dozent: [Manfred Hollenhorst](mailto:Manfred.Hollenhorst@hrz.uni-giessen.de) 10.6.2003-12.6.2003, 08:30-11:30 Uhr HRZ, Raum 1

> Übungen zu "*[Einführung in das Statistik-Pro](#page-6-0)[grammpaket SAS](#page-6-0)*" Dozent: [Manfred Hollenhorst](mailto:Manfred.Hollenhorst@hrz.uni-giessen.de) 10.6.2003-12.6.2003, 11:30-13:00 Uhr HRZ, Raum 201

# Multimedia Scanner (Bilderfassung)

- W 11 *[Bilderfassung mit dem Scanner und Fotografie](#page-7-0)[ren mit der Digitalkamera](#page-7-0)* Dozent: [Hans-Peter Löw](mailto:Hans-Peter.Loew@hrz.uni-giessen.de) [Anmeldung](#page-0-0) ist erforderlich. 6.5.2003, 08:30-12:00 Uhr HRZ, Raum 1
- W 12 *[Bilderfassung mit dem Scanner und Fotografie](#page-7-0)[ren mit der Digitalkamera](#page-7-0)* Dozent: [Hans-Peter Löw](mailto:Hans-Peter.Loew@hrz.uni-giessen.de) [Anmeldung](#page-0-0) ist erforderlich. 3.6.2003, 08:30-12:00 Uhr HRZ, Raum 1
- W 13 *[Bilderfassung mit dem Scanner und Fotografie](#page-7-0)[ren mit der Digitalkamera](#page-7-0)* Dozent: [Hans-Peter Löw](mailto:Hans-Peter.Loew@hrz.uni-giessen.de) [Anmeldung](#page-0-0) ist erforderlich. 1.7.2003, 08:30-12:00 Uhr HRZ, Raum 1

# SPSS (Statistik)

W 14 *[Einführung in die Statistik mit SPSS](#page-7-0)* Dozent: [Manfred Hollenhorst](mailto:Manfred.Hollenhorst@hrz.uni-giessen.de) 7.4.2003-11.4.2003, 08:30-11:30 Uhr HRZ, Raum 1

> Übungen zu "*[Einführung in die Statistik mit](#page-7-0) [SPSS](#page-7-0)*" Dozent: [Manfred Hollenhorst](mailto:Manfred.Hollenhorst@hrz.uni-giessen.de) 7.4.2003-11.4.2003, 11:30-13:00 Uhr HRZ, Raum 14

W 15 *[Einführung in die Benutzung von SPSS](#page-7-0)* Dozent: [Manfred Hollenhorst](mailto:Manfred.Hollenhorst@hrz.uni-giessen.de) 14.7.2003-16.7.2003, 08:30-11:30 Uhr HRZ, Raum 1

> Übungen zu "*[Einführung in die Benutzung von](#page-7-0)  [SPSS](#page-7-0)*"

Dozent: [Manfred Hollenhorst](mailto:Manfred.Hollenhorst@hrz.uni-giessen.de) 14.7.2003-16.7.2003, 11:30-13:00 Uhr HRZ, Raum 14

## Windows 95/98/NT/2000/XP • Komponenten von MS-Access

<span id="page-3-0"></span>W 16 *[Windows 2000/XP Professional für Fortgeschrit](#page-7-0)[tene](#page-7-0)*

> Dozentin: [Monika Carle](mailto:Monika.Carle@hrz.uni-giessen.de) [Anmeldung](#page-0-0) ist erforderlich – nur für Bedienstete der Justus-Liebig-Universität. Veranstaltung entfällt!! 5.6.2003-6.6.2003, 08:30-12:00 Uhr HRZ, Raum 201

W 17 *[Erstellen wissenschaftlicher Arbeiten mit Word](#page-8-0) [für Windows](#page-8-0)* Dozent: [Günter Partosch](mailto:Guenter.Partosch@hrz.uni-giessen.de) [Anmeldung](#page-0-0) ist erforderlich. jeweils Mittwoch, 13:30-15:00 Uhr HRZ, Raum 1, Beginn: 30.4.2003

> Übungen zu "*[Erstellen wissenschaftlicher Arbei-](#page-8-0)* **+ dazugehörige Übungen**  *[ten mit Word für Windows](#page-8-0)*" Dozent: [Günter Partosch](mailto:Guenter.Partosch@hrz.uni-giessen.de) jeweils Mittwoch, 15:00-16:30 Uhr HRZ, Raum 226, Beginn: 30.4.2003

# **Inhaltliche Hinweise zu den Veranstaltungen**

In der folgenden Übersicht werden für alle Veranstaltungen Erläuterungen gegeben:

### **W 1:** *Einführung in das Datenbanksystem MS-Access* • Aufbau des CorelDraw-Bildschirms;

Datenbankverwaltungssysteme (oder kurz: Datenbank- · Hilfsmittelpalette; systeme) wurden entwickelt, um dem Anwender die meist aufwändige Verwaltung und Kontrolle von Datenbeständen abzunehmen. Ferner gehören zu einem Datenbanksystem Erfassungs- und Auswertungsprogramme, die die Daten aus der Datenbank extrahieren, zusammenfassen und in geeigneter Form ausdrucken. Das Datenbanksystem *MS-Access* wurde für den PC-Bereich entwickelt und ist eines der MS-Office-Produkte.

Die Veranstaltung "Einführung in das Datenbanksystem *MS-Access*" wird nicht mehr wie in den vergangenen Jahren als Blockveranstaltung angeboten sondern ist als Vorlesung mit integrierten Übungen konzipiert.

• Prinzip einer relationalen Datenbank

- 
- Erstellen einer Übungsdatenbank mit Erfassungsformularen und Abfragen
- Auswertung der Daten und Berichtserstellung
- Einführung in die Programmiersprache Access-BASIC/VBA anhand von Beispielprogrammen

Parallel zum Vorlesungsteil wird eine Datenbankanwendung entwickelt, die von Übungsstunde zu Übungsstunde weiter ausgebaut wird. Dabei wird das Ziel verfolgt, Word für Windows (WinWord) eine möglichst abgeschlossene Datenbankanwendung für Upungszwecke zu erstellen.

### **Anmerkung:**

• Gute Kenntnisse im Umgang mit einem der Betriebssysteme Windows 95/98/NT/2000/XP sind Voraussetzung.

# **W 2:** *Das Grafikprogramm Corel Draw*

Corel Draw ist ein Programm zur Erstellung einfacher und komplexer Grafiken. Es arbeitet nach dem Prinzip der Vektorgrafik (alle relevanten Teile einer Grafik werden in Form von mathematischen Koordinaten in Matrizen verwaltet), bietet aber auch die Möglichkeit, Bitmap-Grafiken einzufügen und zu bearbeiten. Für die Erstellung der Grafiken stellt Corel Draw eine Fülle von Werkzeugen (z.B. Linien, Ellipsen, Polygone) und Effektmöglichkeiten (z.B. 3D-Darstellung, Hülle, Kontur, Power-Clip) zur Verfügung. Sowohl freie, als auch exakte Zeichnungen sind mit diesem Programm möglich, d.h. Corel Draw bietet auch die Möglichkeit, kleinere technische Zeichnungen zu erstellen. Die fertigen Grafiken können im Bedarfsfall jederzeit in andere Anwendungen (z.B. Word oder Excel) exportiert werden.

### **Stichworte zum Kursinhalt:**

- 
- 
- Symbolleiste;
- Grundeinstellungen;
- Objekte zeichnen, markieren, löschen, verschieben und kopieren, Größe ändern;
- Farben und Füllungen festlegen;
- Speichern und Öffnen, Drucken;
- Textobjekte (Eingabe, Korrektur, Formatierung);
- Effekte (Konturen, Überblendungen, perspektivische Darstellungen, Linsenfunktion, usw.);
- Folgende Themen werden behandelt: <br>Sonstige Funktionen und Einstellungen

#### <span id="page-4-0"></span>**Voraussetzungen:**

Kenntnisse im Umgang mit einem der Betriebssysteme Windows 95/98/NT/2000/XP; dazu gehören

- der Umgang mit der Maus (Klicken, Doppelklicken, ", drag and drop"),
- der Umgang mit Windows-Fenstern und deren Symbolen (Systemmenüfeld, Symbol zum Verkleinern, Symbol zum Vergrößern),
- einschließlich der Symbole in einem Dialogfeld (Schaltflächen, Kontrollkästchen usw.)

#### **W 3:** *Excel (Tabellenkalkulation und Grafik)* **+ dazugehörige Übungen**

*Microsoft Excel* ist ein Programm zur Tabellenkalkulation mit Grafikfunktionen, das unter den Betriebssystemen Windows 95/98/NT/2000/XP läuft.

Einige wichtige Eigenschaften von Excel:

- Excel verfügt über automatisierte Arbeitshilfen, um Daten zu analysieren, Listen anzufertigen, Berechnungen durchzuführen und Grafiken zu erstellen.
- Sie können Daten (Text, Zahlen und Formeln) in einer Tabelle speichern, bearbeiten, berechnen und analysieren, ein Diagramm direkt in Ihre Tabelle einfügen und Grafikelemente in Tabellen und Diagrammen ergänzen.
- Automatische Tabellenmuster und Gliederungsfunktionen (gezieltes Ein- und Ausblenden untergeordneter Ebenen) können beim Erstellen von Tabellen verwendet werden.
- Mit Hilfe von Standard-Datenbankfunktionen lassen sich Daten in einer Tabelle ordnen, durchsuchen und verwalten.
- Tabellen können mit vorgefertigten zwei- und dreidimensionalen Diagrammtypen und grafischen Bearbeitungsfunktionen in Diagramme umgesetzt werden.
- Druckformate, Zeichensymbole, Diagramm-Muster und Tabellenformate ermöglichen es, Präsentationsgrafiken zu erstellen und auf einem Bildschirm oder Drucker auszugeben.

Im Workshop sollen anhand von Beispielen die wichtigsten Funktionen und Eigenschaften von Excel vorgeführt und geübt werden.

Vorkenntnisse über eines der Betriebssysteme Windows 95/98/NT/2000/XP sind erforderlich.

#### **W 4:** *Publizieren im WWW*

Diese Veranstaltung tritt die Nachfolge der früheren Workshops "*Die eigene Homepage im WWW*" und "Web-Seiten für Fortgeschrittene" (und teilweise "Inter-

*net und WWW*") an. Sie wird nicht mehr als Blockkurs angeboten, sondern ist als Vorlesung konzipiert. Sie richtet sich an alle, die selbst Informationen im WWW anbieten wollen.

#### **Voraussetzungen für den Kurs sind:**

- gute Kenntnisse im Umgang mit einem Browser
- Kenntnisse im Umgang mit einem der Betriebssysteme Windows 95/98/NT/2000/XP (z.B. Dateien editieren, löschen, verschieben, umbenennen, kopieren)
- Anfangskenntnisse im Umgang mit UNIX (z.B. Dateien editieren, löschen, verschieben, umbenennen, kopieren, Zugriffsrechte setzen)
- Kenntnisse im Umgang mit FTP

Außerdem benötigen Sie auf alle Fälle eine

eigene [Benutzerkennung](http://www.uni-giessen.de/hrz/kommuni/anab.html) für unsere UNIX-Rechner!

#### **Zum Inhalt:**

Im Kurs werden zunächst schrittweise die Grundlagen von HTML (*Hypertext Markup Language*) vorgestellt. Anhand zahlreicher Beispiele wird gezeigt, wie Sie mit Hilfe verschiedener Werkzeuge HTML-Dokumente entwickeln und publizieren können. Siehe auch

### [http://www.uni-giessen.de/partosch/](http://www.uni-giessen.de/partosch/html-ueb/) [html-ueb/](http://www.uni-giessen.de/partosch/html-ueb/).

Aufbauend auf diesen Grundlagen befasst sich die Veranstaltung dann auch mit einigen speziellen Themen:

- *Arbeiten mit Cascading Style Sheets (CSS)*: Die bisherigen HTML-Versionen waren zum großen Teil von ursprünglich firmenspezifischen, nicht-standardgerechten Erweiterungen geprägt, die im Wesentlichen nur die Darstellung eines HTML-Dokuments am Bildschirm und weniger die logische Bedeutung seiner Elemente festlegten (z.B. die Elemente font, marquee und blink). Sie entsprechen damit nicht den ursprünglichen Zielen von HTML. In die gleiche Kategorie fallen firmenspezifische Erweiterungen, die nur dann "richtig" dargestellt werden, wenn Sie den "richtigen" Browser verwenden. Mit den Cascading Style Sheets
	- o haben Sie die Möglichkeit, die Präsentation der einzelnen HTML-Elemente normgerecht an zentraler Stelle – auch für mehrere Dokumente – festzulegen.
	- o sind die Darstellungsmöglichkeiten gegenüber den bisherigen Methoden ohne CSS deutlich erweitert: Viele gewünschte Darstellungseigenschaften lassen sich gar nicht oder nur bedingt mit den herkömmlichen Möglichkeiten realisieren sondern erst durch Style-Sheets (z.B. Abstände, Einzüge, Ausrichtung, Hintergrund) – und das in einheitlicher Weise für alle Elemente.
- <span id="page-5-0"></span>o ersparen Sie sich Schreibarbeit.
- o werden Ihre HTML-Dokumente kleiner und übersichtlicher.
- o wird das Layout Ihrer HTML-Dokumente konsistent; das bedeutet beispielsweise, dass Textteile gleicher Funktion auch gleichartig formatiert werden.
- o haben Sie jetzt eine zentrale Stelle für Änderungen: Damit können Sie mit relativ geringem Aufwand erreichen, dass Layout-Änderungen aller Textteile, die mit den gleichen Elementen ausgezeichnet wurden, zentral vorgenommen werden können. Wenn Sie separate Style-Sheet-Dateien verwenden, gilt das auch für alle darauf basierenden HTML-Dokumenten.

Siehe auch http://www.uni-giessen.de/ [partosch/html-ueb/aufgabe8/](http://www.uni-giessen.de/partosch/html-ueb/aufgabe8/) . • TeX ist schnell und kann auch sehr große Dokumen-

• *PDF-Dateien im Web*: In der letzten Zeit hat sich PDF (*Portable Document Format*) als das Präsentationsformat für Dokumente schlechthin herauskristallisiert: PDF erlaubt Hypertextstrukturen, ist weitgehend plattformunabhängig und kann mit kostenlos verfügbaren Hilfsmitteln dargestellt werden. In der Veranstaltung wird gezeigt, wie Sie PDF-Dokumente erstellen und im Web publizieren können. Siehe auch

[http://www.uni-giessen.de/partosch/](http://www.uni-giessen.de/partosch/pdf-kurs/)

• *XML-Dateien im Web*: XML (*Extensible Markup* wünsche abgedeckt. *Language*) ist vermutlich das zukünftige plattformund darstellungsunabhängige Archivierungs- und Austauschformat für Web-Dokumente: Ausgehend vom XML-Format kann ein Dokument mit Hilfe von XSL (*Extensible Style Language*) bzw. spezieller Programme in verschiedene Formate (wie z.B. HTML, PDF, LaTeX) konvertiert werden. In der Veranstaltung wird gezeigt, wie Sie XML-Dokumente erstellen, weiterverarbeiten und im Web darstellen können.

Siehe auch [http://www.uni-giessen.de/](http://www.uni-giessen.de/partosch/xml/) [partosch/xml/](http://www.uni-giessen.de/partosch/xml/).

• *Arbeiten mit Skriptsprachen und ihr Zusammenspiel mit Datenbanken*: In der Veranstaltung werden im Wesentlichen PHP und MySQL vorgestellt: PHP (*PHP: Hypertext Preprocessor*) ist eine Skriptsprache zur Erzeugung dynamischer und interaktiver Webdokumente; MySQL ist eine relationale Datenbank-Software, die u.a. von PHP-Skripten aufgerufen werden kann.

Siehe auch *"[Einführung in PHP und MySQL](http://www.uni-giessen.de/~g004/php/startseite.htm)*" · Erstellen interaktiver PDF-Dateien ([http://www.uni-giessen.de/~g004/](http://www.uni-giessen.de/~g004/php/startseite.htm) [php/startseite.htm](http://www.uni-giessen.de/~g004/php/startseite.htm) ).

#### **W 5:** *Erstellen wissenschaftlicher Arbeiten mit LaTeX* **+ dazugehörige Übungen**

Wenn Sie beabsichtigen, eine wissenschaftliche Abschlussarbeit zu schreiben, so ist *TeX* (insbesondere mit seinen beiden Ausprägungen *LaTeX* und *ConTeXt*) eine attraktive Alternative zu WinWord:

- Dokumente, die hohen typographischen Anforderungen genügen, werden immer benötigt. – Und TeX erfüllt diese Qualitätsansprüche.
- TeX kann qualitativ hochwertige auch interaktive PDF-Dateien erzeugen.
- TeX ist fehlerfrei und läuft nahezu stabil.
- TeX läuft auf Wunsch batch-artig ab und kann her-
- te aufbereiten.
- Die Darstellung mathematischer Formeln in TeX ist unübertroffen gut.
- Trennungen durch TeX sind gut.
- TeX ist weitgehend plattform- und herstellerunabhängig.
- TeX ist kostenlos.
- [pdf-kurs/](http://www.uni-giessen.de/partosch/pdf-kurs/). Es gibt eine Vielzahl von Makropaketen, Styles und Modulen. Somit werden beinahe alle Anwendungs-

### **Zum Inhalt:**

Im Kurs wird in der Hauptsache LaTeX vorgestellt:

- Einführung in die grundlegenden Konzepte von TeX/LaTeX;
- Pakete und Dokumentenarten in LaTeX;
- praktische Vorgehensweise beim Erstellen, Testen und Drucken von LaTeX-Dokumenten;
- Schriftarten und Schriftgrößen, Schriftauszeichnungen;
- inhaltliche Strukturierung des Dokuments durch Kapitel, Verzeichnisse, usw.;
- Tabellen und Fließobjekte
- Listen, Fußnoten, Querverweise, Bibliographien, mathematische Formeln
- interaktive Textelemente
- 

Aber auch ConTeXt kommt nicht zu kurz.

Siehe auch [http://www.uni-giessen.de/](http://www.uni-giessen.de/partosch/TeX/kurse/) [partosch/TeX/kurse/](http://www.uni-giessen.de/partosch/TeX/kurse/)

[http://www.uni-giessen.de/partosch/](http://www.uni-giessen.de/partosch/TeX/ConTeXt-LaTeX/) [TeX/ConTeXt-LaTeX/](http://www.uni-giessen.de/partosch/TeX/ConTeXt-LaTeX/). **W 9:** *Einführung in das Präsentieren mit PowerPoint*

#### **Anmerkungen:**

• Als Kursunterlage bzgl. LaTeX wird die LaTeX-Kurzanleitung verwendet:

[http://www.uni-giessen.de/partosch/](http://www.uni-giessen.de/partosch/TeX/kurse/LaTeX-kurz/l2kurz.pdf) [TeX/kurse/LaTeX-kurz/l2kurz.pdf](http://www.uni-giessen.de/partosch/TeX/kurse/LaTeX-kurz/l2kurz.pdf)

Eine [Anmeldung](#page-0-0) ist erforderlich.

#### **W 6:** *Audio- und Videokonferenzen im Datennetz*

Dieser Workshop ist für alle gedacht, die sich für Multimedia und Netzwerkkonferenzen interessieren. • erster Tag: Elemente des PowerPoint-Bildschirms,

Nach einer kurzen theoretischen Einführung in das Thema (*Was ist IP-Multicast? Was ist MBONE?*) werden die zur audiovisuellen Kommunikation im *MBONE* notwendigen Programme und deren Bedienung vorgestellt:

Dazu gehören *SDR* zur Sitzungssteuerung (Was will ich empfangen oder senden?), *RAT* für die Audiosteuerung (empfangen und senden) sowie *VIC* für die Videosteuerung (empfangen und – in Verbindung mit einer Videokamera – auch senden).

Danach wird ein Beispiel für eine echte Konferenz vor- optimieren gestellt. Hier kommen zusätzlich ein Whiteboard (zur gemeinsamen Bearbeitung von Zeichnungen) und ein Netz-Text-Editor (zum gemeinsamen Editieren von Textdateien) zum Einsatz.

Die Teilnehmer des Workshops können sich so ein eigenes Bild von den vorhandenen Möglichkeiten und ihren Voraussetzungen machen sowie die erreichbare Qualität aus eigener Anschauung beurteilen.

### **W 7:** *UNIGI-NET: das Datennetz der Universität Gießen*

Dieser Workshop ist gedacht für die DV-Verantwortlichen der Fachbereiche und Institute sowie generell für alle Nutzer des Datennetzes.

Im Kurs wird die Struktur des Datennetzes mit seinen Verkabelungsarten (Lichtwellenleiter, Twisted-Pair-Kabel, Koaxkabel) und den Zugangsprotokollen (Ethernet, Switched-Ethernet, Fast-Ethernet, ATM) erläutert. Insbesondere die Anschlussmöglichkeiten werden detailliert behandelt.

Daran anschließend werden zusammen mit den Teilnehmern der zukünftige Anschlussbedarf und die Realisierungsmöglichkeiten dazu besprochen. Die Ergebnisse dieser Überlegungen werden dann in die weiteren Planungen für den Netzausbau einfließen.

#### <span id="page-6-0"></span>und **W 8:** *Einführung in das Präsentieren mit PowerPoint*

*PowerPoint* ist eine Entwicklung von Microsoft und Bestandteil des MS-Office-Pakets. PowerPoint dient der Erstellung von Präsentationen. Diese werden meist in Form von Folien für Tageslichtschreiber (Overhead-Projektoren) oder direkt auf Video-Beamer ausgegeben; andere Ausgabeformen sind Dias und Internet-Übertragungen.

Die Behandlung aller Möglichkeiten von MS-Power-Point würde den Umfang der Veranstaltung sprengen. Dieser Kurs gibt eine Einführung in das Erstellen von Präsentationen, wie sie im universitären Alltag häufig benötigt werden:

- Erstellen von Präsentationen mit Folienlayouts, Texteingabe, Zeichen- und Absatzformatierungen, Bildschirmwiedergabe, Drucken von Folien, Speichern von Präsentationen, Verwendung von Präsentations-Layouts (Designs)
- zweiter Tag: Zeichnen in MS-PowerPoint, Einfügen von Grafiken und Bildern, Gestaltung von Folien und Präsentationen (Designs/Entwurfvorlagen), Einfügen von Daten aus anderen Anwendungen, Grundlagen der Diagramm-Erstellung, Bildschirmpräsentationen

Der Kurs orientiert sich am RRZN-Buch "[PowerPoint](http://www.rrzn.uni-hannover.de/Dokumentation/Handbuecher/PowerPoint2000.html) *[2000 – Grundlagen](http://www.rrzn.uni-hannover.de/Dokumentation/Handbuecher/PowerPoint2000.html)*", das in der Computer-Beratung des HRZs (Raum 17; Mo-Fr, 9-15 Uhr) für 5,50 EUR erworben werden kann.

Der Kurs findet in Raum 226 des HRZs statt und ist auf 15 Teilnehmer beschränkt. Eine [Anmeldung](#page-0-0) ist erforderlich.

# **W 10:** *Einführung in das Statistik-Programmpaket SAS*

## **+ dazugehörige Übungen**

Das seit einiger Zeit im HRZ installierte Statistikprogramm *SAS* bietet viele Verfahren, die über SPSS hinausgehen. Zusätzlich besitzt es eine relativ komfortable Benutzeroberfläche. Die Zusatzpakete umfassen Zeitreihenanalysen, Strukturgleichungsmodelle, Varianzanalyse mit zufälligen Faktoren und Operations Research.

Im Workshop wird eine Einführung in die Bedienung der Windows-Version von SAS gegeben; bezüglich der Behandlung von Statistikprozeduren kann auf Wünsche der Teilnehmer eingegangen werden.

### <span id="page-7-0"></span>**W 11:** *Bilderfassung mit dem Scanner und Fotografieren mit der Digitalkamera*

### **W 12:** *Bilderfassung mit dem Scanner und Fotografieren mit der Digitalkamera*

### **W 13:** *Bilderfassung mit dem Scanner und Fotografieren mit der Digitalkamera*

Ziel dieses Workshops ist die Erzeugung von Bilddateien, die in eigenen Publikationen, Postern und Web-Seiten Verwendung finden können. Dazu beschäftigten wir uns in diesem Workshop mit zwei Themenschwerpunkten:

- Zum einen soll er eine Übersicht über die hard- und software-technischen Möglichkeiten geben, die am HRZ zur Abtastung und Verarbeitung von Zeichnungen, Fotos und Bildern mit Hilfe von Scannern zur Verfügung stehen. **W 15:** *Einführung in die Benutzung von SPSS*
- Der zweite Schwerpunkt beschäftigt sich intensiv mit **+ dazugehörige Übungen** dem prinzipiellen Aufbau und dem Umgang von Digitalkameras. Dabei werden die ausleihbaren Kameras des HRZs vorgestellt und ihre Anwendungsmöglichkeiten erläutert.

Im Workshop werden – im wesentlichen durch Vorfüh- tergegeben werden. rungen am Gerät – die Steuerprogramme für die Scanner und das Programm *Picture Publisher* (ein Bildbearbeitungsprogramm für Fotos) behandelt. Zusätzlich sollen auch die Möglichkeiten zum Scannen von Dias und Röntgenbildern usw. gezeigt werden. Daran schließt sich die Erläuterung der Foto-Druckmöglichkeiten an.

### **Anmerkungen:**

- Dieser Workshop ist für alle obligatorisch, die die oben genannten Möglichkeiten des HRZs nutzen wollen.
- Die Teilnehmerzahl ist aus räumlichen Gründen auf die Regressionsanalyse besprochen. acht Personen begrenzt.
- Für die Teilnahme ist eine [Anmeldung](#page-0-0) erforderlich.

# **W 14:** *Einführung in die Statistik mit SPSS*

Im Rahmen einer Landeslizenz steht das Statistikpaket *Fortgeschrittene SPSS für Windows* in den PC-Räumen des HRZs zur Verfügung. Es kann an Institute, Mitarbeiter(innen) und Studierende der Justus-Liebig- Universität Gießen weiter gegeben werden.

In diesem Kurs werden die statistischen Verfahren vorgestellt, die in SPSS verwendet werden. **Kursinhalt: Kursinhalt:** 

• Am 1. Tag des Workshops werden Dateneingabe und deskriptive Statistik (letztere auch mathematisch) sowie grundlegende Aussagen über Wahrscheinlichkeiten behandelt.

- Am 2. Tag folgen Kreuztabellen und zugehörige Tests. Hier wird auch allgemein auf die Methode des statistischen Testens eingegangen. Für die Auswertung von Fragebögen reichen die Kenntnisse aus den ersten beiden Tagen im Allgemeinen aus.
- Am 3. Tag werden Mittelwertsvergleiche zwischen zwei unabhängigen bzw. abhängigen Stichproben, insbesondere der t-Test und der Mediantest bzw. der Vorzeichen-Test sowie Kriterien für die Auswahl dieser Tests besprochen.
- Am 4. Tag werden die einfaktorielle Varianzanalyse und die lineare Regressionsanalyse behandelt.
- Am 5. Tag wird die mehrfaktorielle Varianzanalyse (auch mit Messwiederholungen) zur Auswertung komplexer Experimente besprochen.

Im Rahmen einer Landeslizenz steht das Statistikpaket *SPSS für Windows* in den PC-Räumen des HRZs zur Verfügung. Es kann an Institute, Mitarbeiter(innen) und Studierende der Justus-Liebig-Universität Gießen wei-

Sie müssen den Workshop nur solange besuchen, bis alle für Ihre Auswertungen benötigten Themen behandelt sind. Der Workshop kann keine Statistik-Vorlesung ersetzen.

- Am 1. Tag des Workshops werden Dateneingabe, Grafik und Häufigkeitsauswertungen behandelt; dabei wird insbesondere auf die Auswertung von Fragebögen eingegangen.
- Am 2. Tag werden Mittelwertsvergleiche (t-Test, Varianzanalyse und nichtparametrische Tests) zur einfaktoriellen Auswertung experimenteller Daten so-
- Am 3. Tag wird die mehrfaktorielle Varianzanalyse (auch mit Messwiederholungen) zur Auswertung komplexer Experimente behandelt.

# **+ dazugehörige Übungen W 16:** *Windows 2000/XP Professional für*

Dieser Workshop richtet sich an alle, die mit Windows umgehen können, aber denen die speziellen Geheimnisse von Windows NT/2000/XP noch verborgen geblieben sind.

- **Systemstart**
- Netzeinstellungen
- Microsoft Management Console (MMC)
- <span id="page-8-0"></span>• Dienste
- Lokale Benutzerverwaltung
- Gruppenrichtlinien
- Datei- und Verzeichnisfreigabe
- Sicherheitseinstellungen
- Systemüberwachung und Pflege

#### **Anmerkung:**

• Dieser Workshop wurde zwar im gedruckten Vorlesungsverzeichnis aufgeführt, muss aber leider entfallen!

### **W 17:** *Erstellen wissenschaftlicher Arbeiten mit Word für Windows* **+ dazugehörige Übungen**

Der weitaus größte Teil aller wissenschaftlichen Abschlussarbeiten an der Justus-Liebig-Universität wird mit Word für Windows (WinWord) erstellt.

WinWord besitzt zahlreiche Funktionen, deren vollständige Behandlung den Rahmen dieser Veranstaltung sprengen würde. Deshalb wird das Hauptaugenmerk auf solche Dinge gelegt, die beim Erstellen wissenschaftlicher Arbeiten anfallen:

- Grundlagen: Elemente des WinWord-Bildschirms; einfache Texterfassung und Textkorrektur; einfache Zeichenformatierungen über Menüs, Tastenkombinationen oder Formatierungsleiste; einfache Absatzformatierungen über Menüs, Tastenkombinationen oder Formatierungsleiste; Seiten-Layout; einige einfache Tastenkombinationen; geschütztes Leerzeichen und geschützter Bindestrich
- erweiterte Grundlagen: Konfigurieren von WinWord; notwendige Schritte bei der vollständigen Bearbeitung eines WinWord-Dokuments (Erfassen des Textes, nachträgliche Textänderungen, Rechtschreibkontrolle, Seiten-Layout, Proportionalschriften, Zeilen-

abstand, Formatierung von Überschriften, Texthervorhebungen, hängende Absätze, Kontrolle des Zeilenumbruchs, Seitenumbruch, Kopfzeile, Speichern)

- Entwickeln und Anwenden von Formatvorlagen
- Erstellen von Inhaltsverzeichnissen
- Arbeiten mit der Gliederungsansicht
- Erstellen von Tabellen mit Hilfe von Tabulatoren; Tabellen mit dem eigentlichen Tabellenbefehl; Tabellenverzeichnis
- Abbildungen und Abbildungsverzeichnis
- Arbeiten mit Fußnoten
- Querverweise
- interaktive Textelemente (z.B. Verweise auf E-Mail-Adressen bzw. andere Dokumente im Web)
- Erstellen einer PDF-Ausgabe
- Schlagwortverzeichnis
- Einführung in das Arbeiten mit Dokumentvorlagen
- **Textbausteine**

Siehe auch

[http://www.uni-giessen.de/partosch/](http://www.uni-giessen.de/partosch/WinWord-Kurs/Office2000/) [WinWord-Kurs/Office2000/](http://www.uni-giessen.de/partosch/WinWord-Kurs/Office2000/) bzw. [http://www.uni-giessen.de/partosch/](http://www.uni-giessen.de/partosch/WinWord-Kurs/)

[WinWord-Kurs/](http://www.uni-giessen.de/partosch/WinWord-Kurs/).

#### **Anmerkungen:**

- Eine [Anmeldung](#page-0-0) ist erforderlich.
- Kenntnisse über Windows 95/98/NT/2000/XP sind *unbedingt empfehlenswert*.
- Als Kursunterlage wird das RRZN-Buch "Word *[2002 – Grundlagen](http://www.rrzn.uni-hannover.de/Dokumentation/Handbuecher/Word2002.html)*" bzw. "*[Word 2002 – Fortge](http://www.rrzn.uni-hannover.de/Dokumentation/Handbuecher/Word2002_F.html)[schrittene Anwendungen](http://www.rrzn.uni-hannover.de/Dokumentation/Handbuecher/Word2002_F.html)*" benutzt (erhältlich in der Computer-Beratung des HRZs (Raum 17; Mo–Fr, 9-15 Uhr).

# <span id="page-9-0"></span>**Veranstaltungen des HRZs im Sommersemester 2003 – Tabellarische Übersicht**

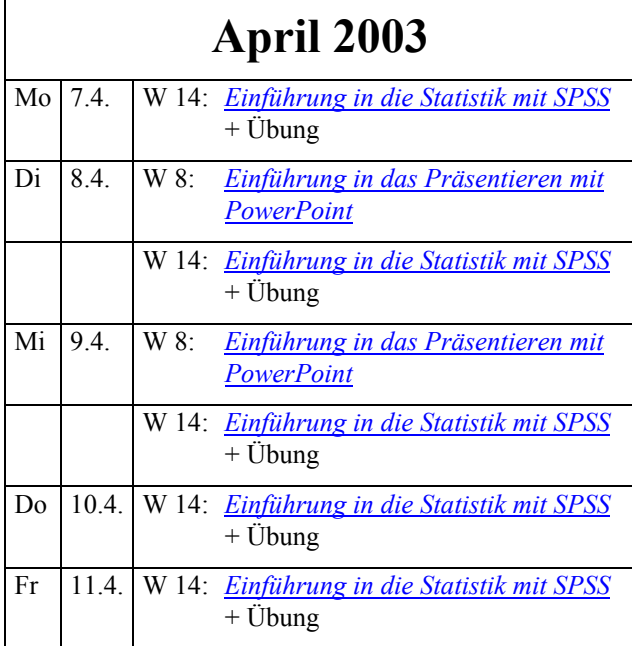

![](_page_9_Picture_399.jpeg)

# **Mai 2003**

![](_page_9_Picture_400.jpeg)

![](_page_9_Picture_401.jpeg)

![](_page_10_Picture_460.jpeg)

# **Juni 2003**

![](_page_10_Picture_461.jpeg)

![](_page_10_Picture_462.jpeg)

![](_page_11_Picture_352.jpeg)

![](_page_11_Picture_353.jpeg)

*Autor: [Günter Partosch](mailto:Guenter.Partosch@hrz.uni-giessen.de) Stand: 24.03.2003*